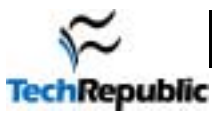

# **VI Commands Cheat Sheets**

Before doing anything to a document, type the following command followed by a carriage return:

**:set showmode**

# **GOOD PRACTICE NOTE ESPECIALLY FOR BEGINNERS: WHEN USING VI, HIT [ESC] TWICE BEFORE EVERY NEW COMMAND. THIS MAKES SURE YOU AREN'T IN THE WRONG MODE.**

When you open VI, you can't just start typing a thesis because VI has different modes such as APPEND MODE, INSERT MODE, REPLACE MODE, and COMMAND MODE. So to do certain actions, you must first enter the appropriate mode. See "MODES" for more in-depth information.

The final page of this document is a list of VI core commands. These are the bare essentials of VI compressed onto one page.

#### **STARTING VI** (page 1/1 total) (VI is **CaSe SEnsItiVe**!!! So make sure Caps Lock is **OFF**.)

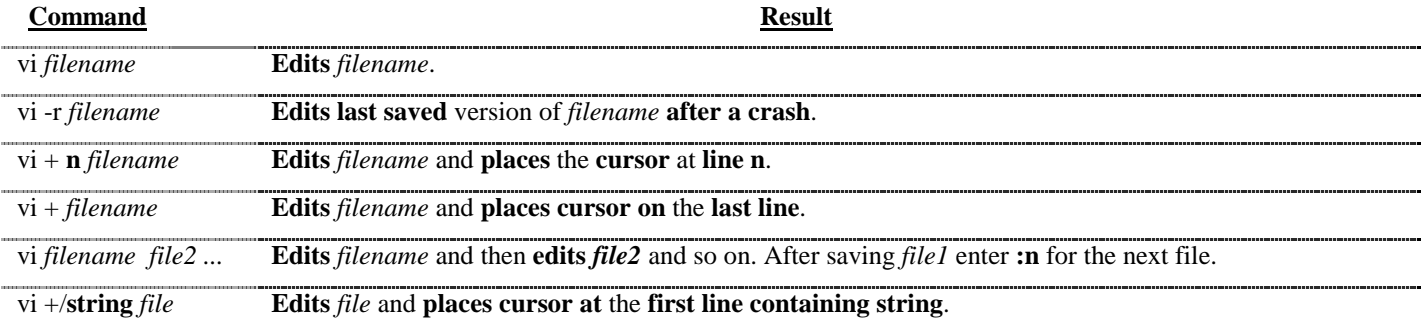

## **ENDING VI** (1/1) (Saving, exiting, etc.)

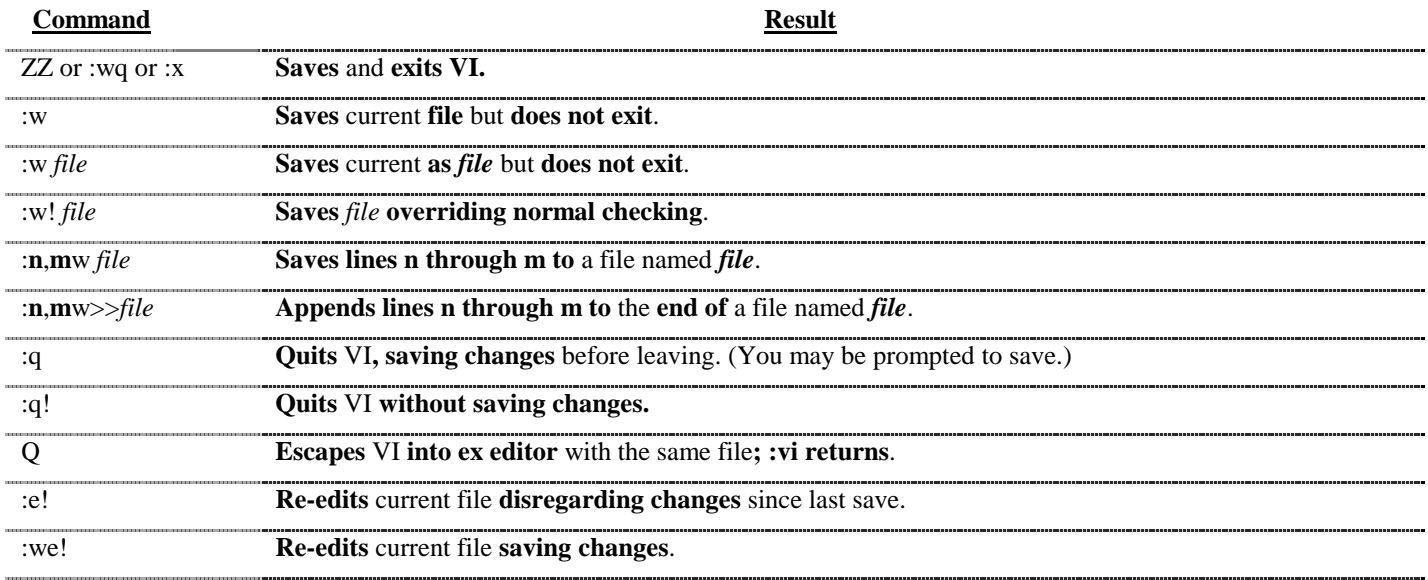

# **STATUS** (1/1) (Line numbers, etc.)

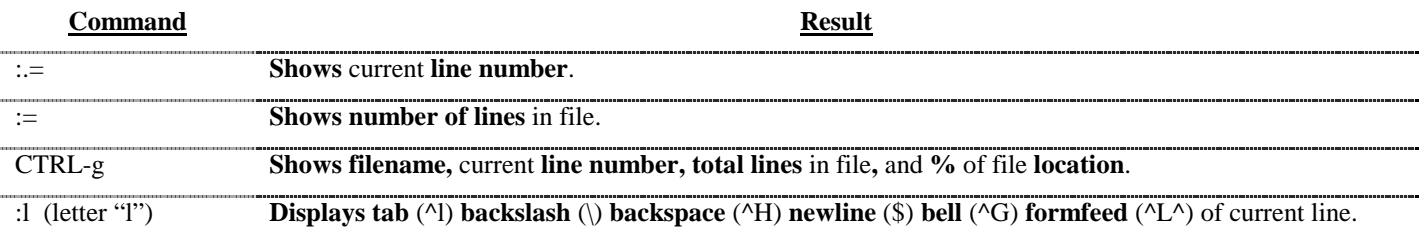

**MOVING** (1/2) (These will tell you how to get the cursor where you want it–fast.)

#### **MOVING THE CURSOR**

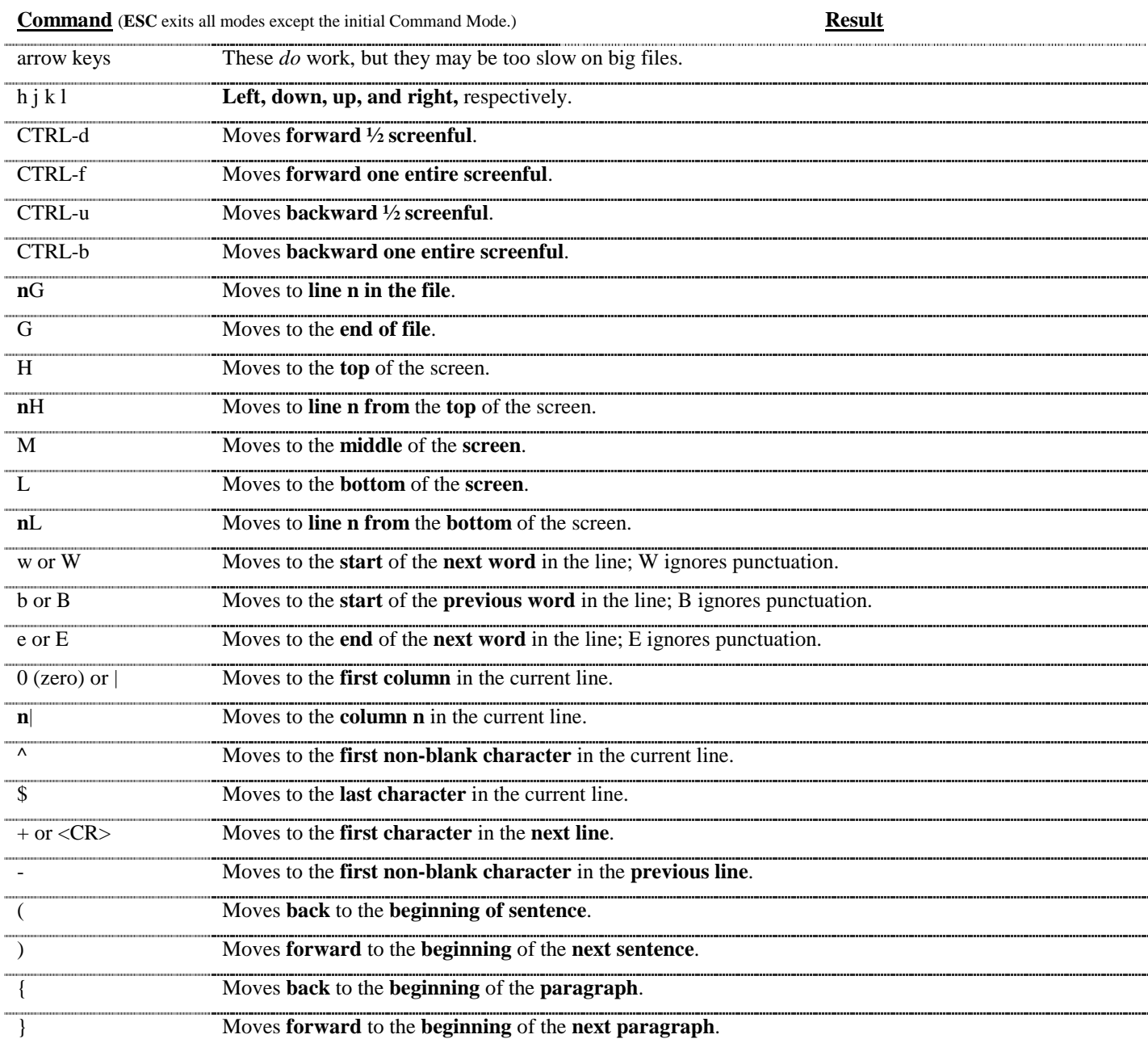

**MOVING** (2/2) (These will tell you how to get the cursor where you want it–fast.)

#### **MOVING THE SCREEN**

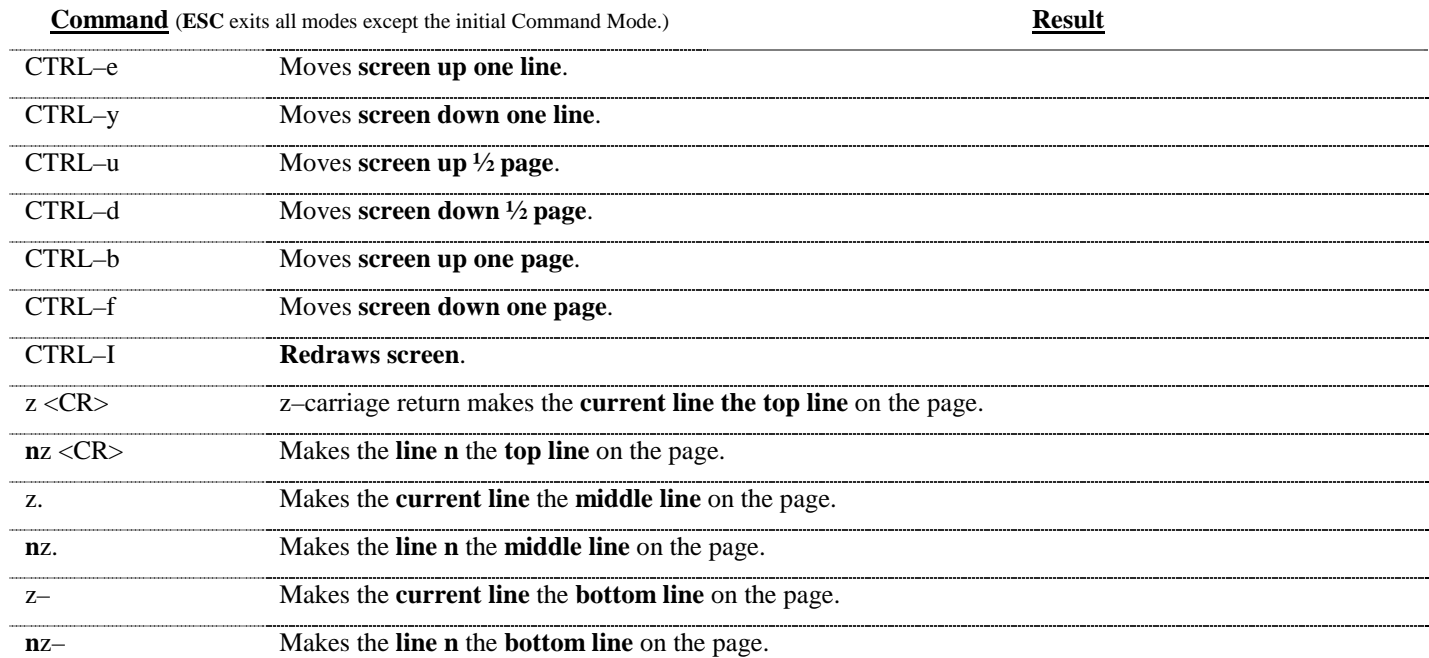

#### **MODES** (1/1) (Adding and/or replacing text)

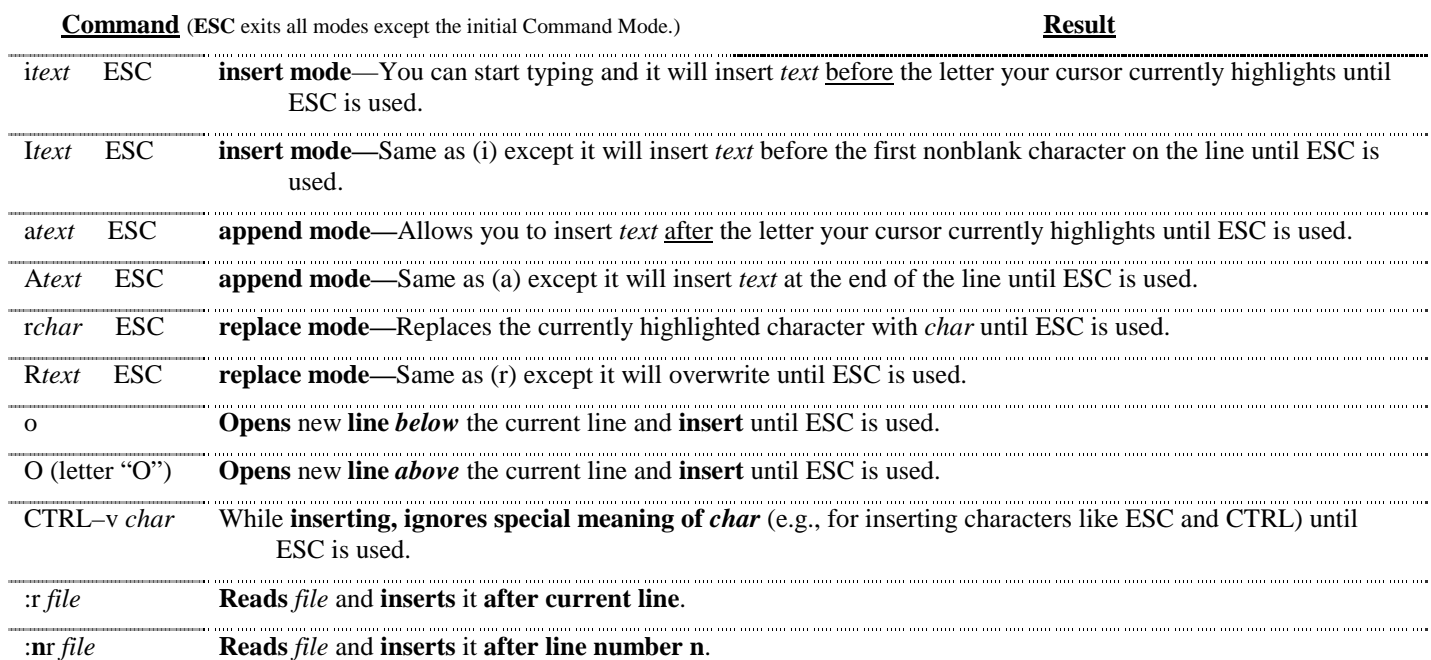

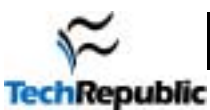

# **SEARCHING** (1/1) (Find and/or replace what you need)

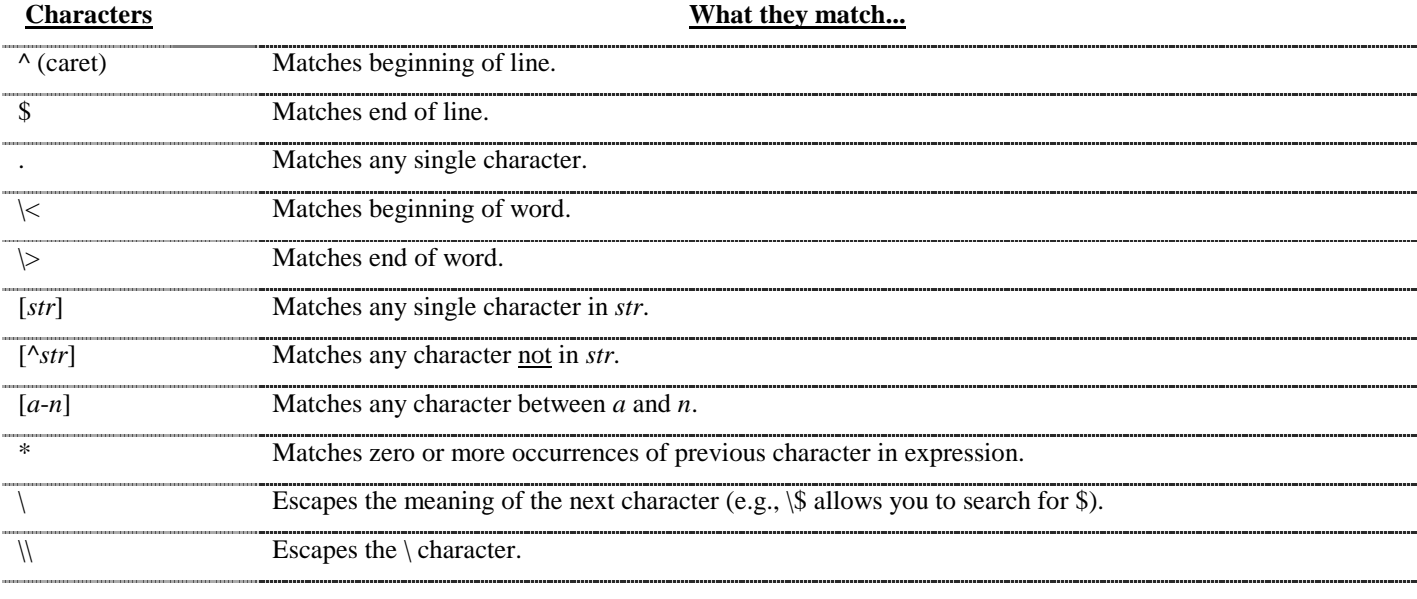

**Command** (**ESC** exits all modes except the initial Command Mode.) **Result** 

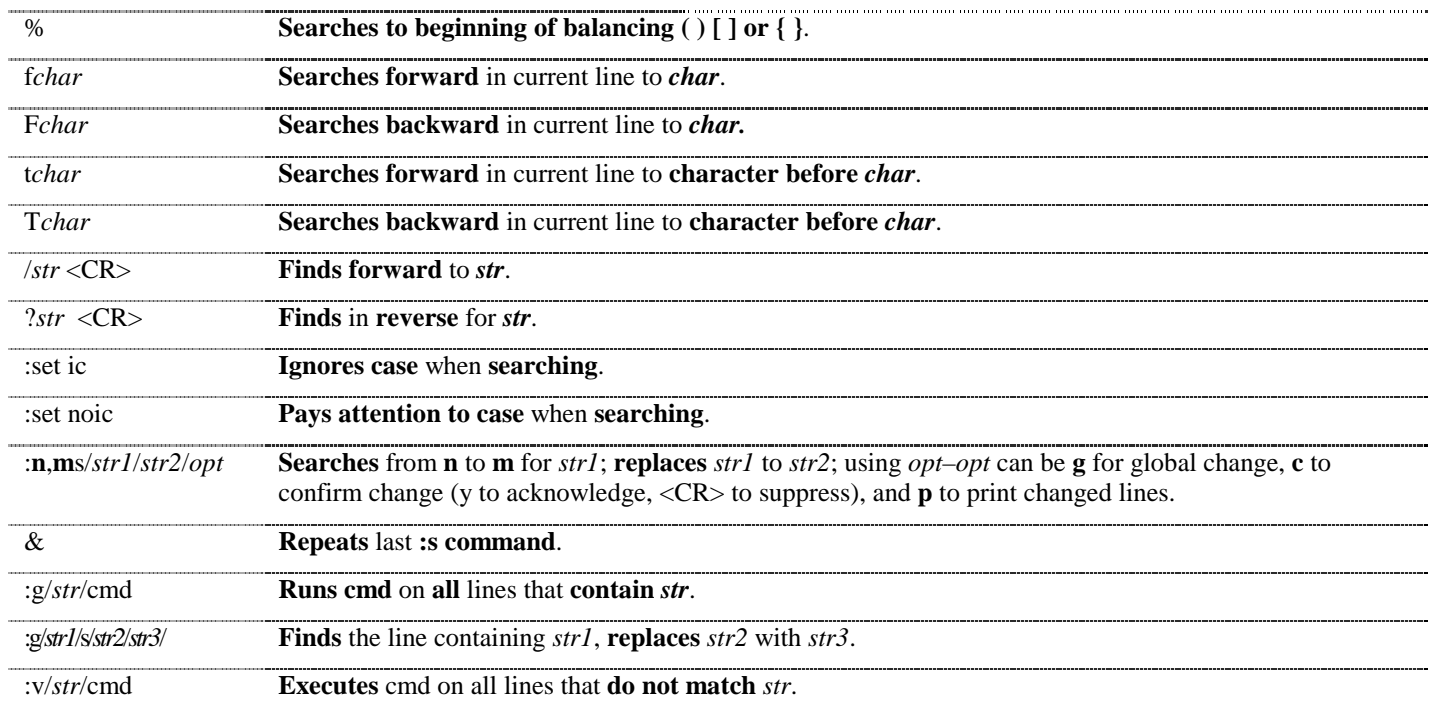

**EDITING** (1/3) (Deleting, copying, placing text, joining lines, changing text, repeat command, undo command)

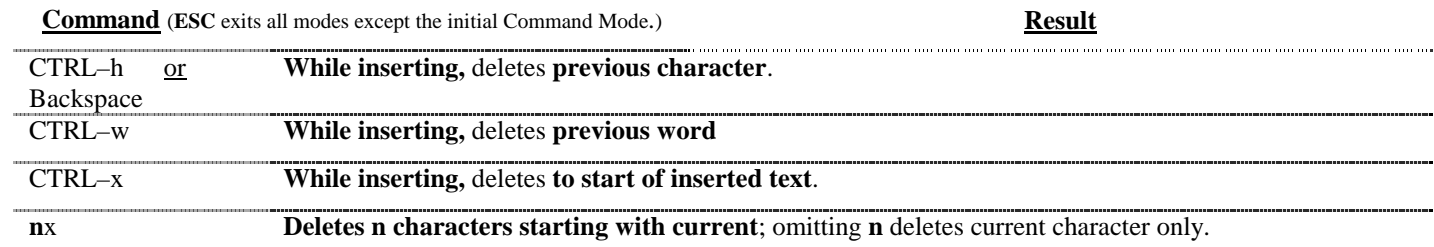

©2001 TechRepublic, Inc. www.techrepublic.com. All rights reserved.

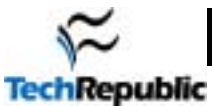

**EDITING** (2/3) (Deleting, copying, placing text, joining lines, changing text, repeat command, undo command)

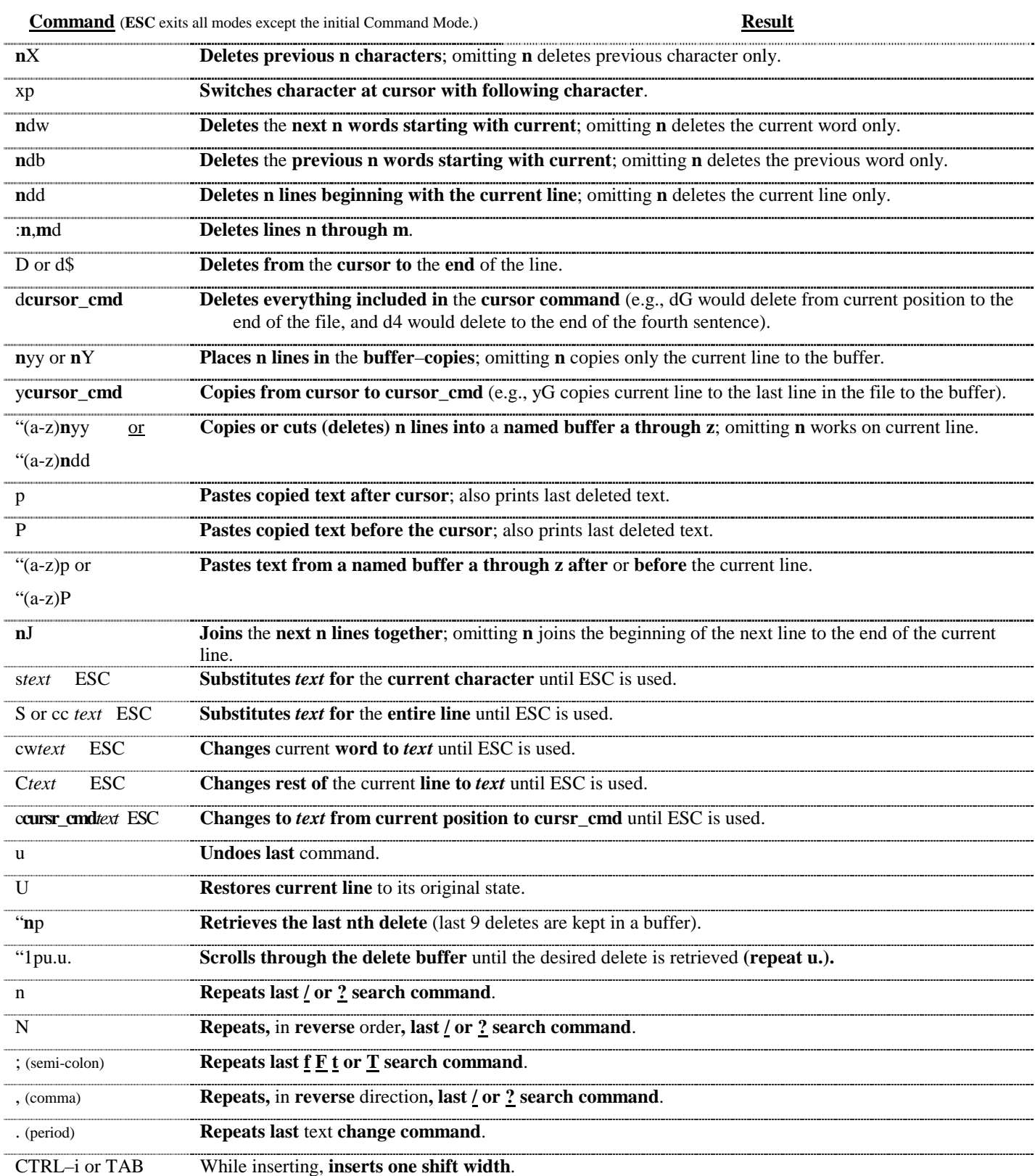

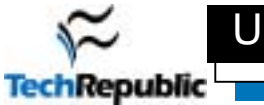

**EDITING** (3/3) (Deleting, copying, placing text, joining lines, changing text, repeat command, undo command)

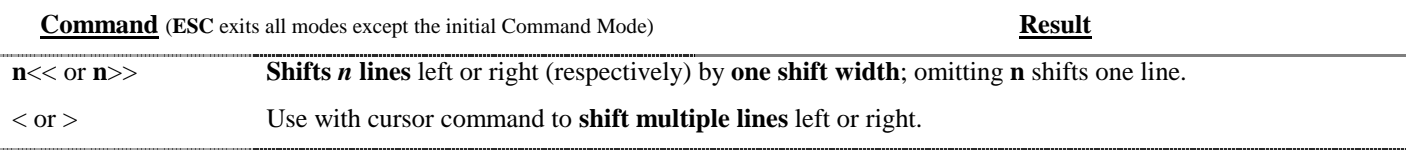

#### **SHELL WORKS** (1/1) (Commands that execute outside of the VI program.)

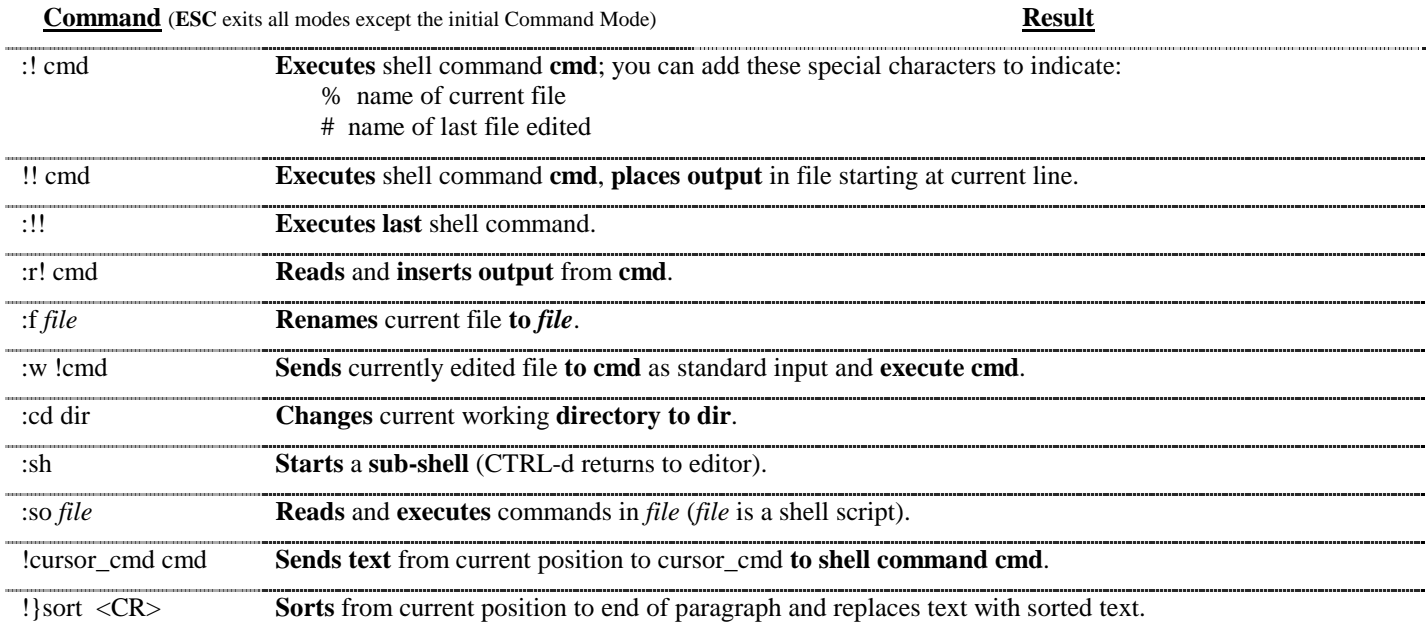

## **MACROS, SUBS, ABBREVIATIONS** (1/2) (Macro functions, substitution strings, and abbreviations)

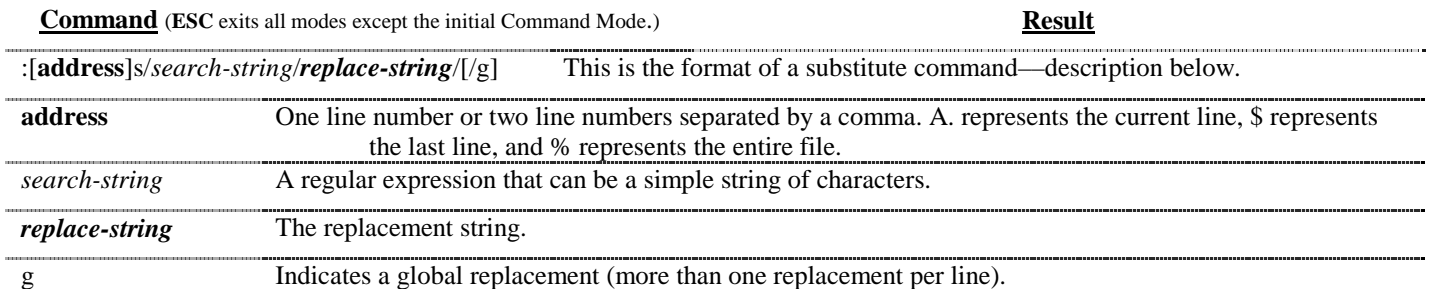

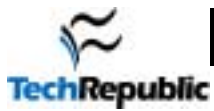

### **Setting Options** (1/2)

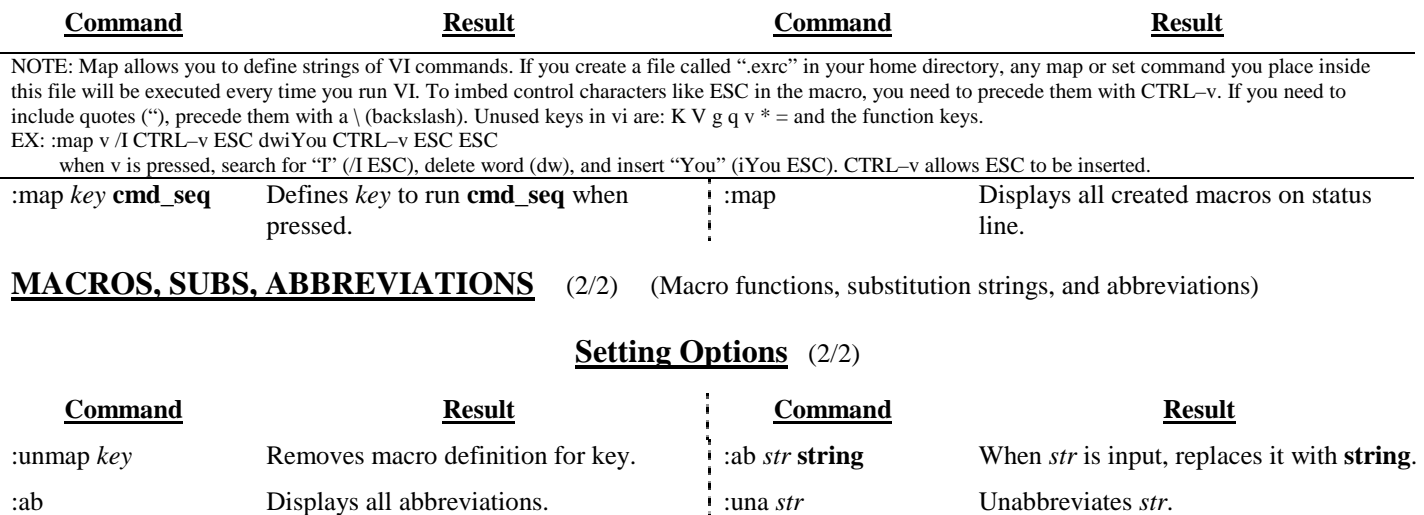

Options given are default. To change them, enter type :set *option* to turn them on or :set no*option* to turn them off. To make them execute every time you open VI, create a file in your HOME directory called *.exrc* and type the options without the colon (:) preceding the option.

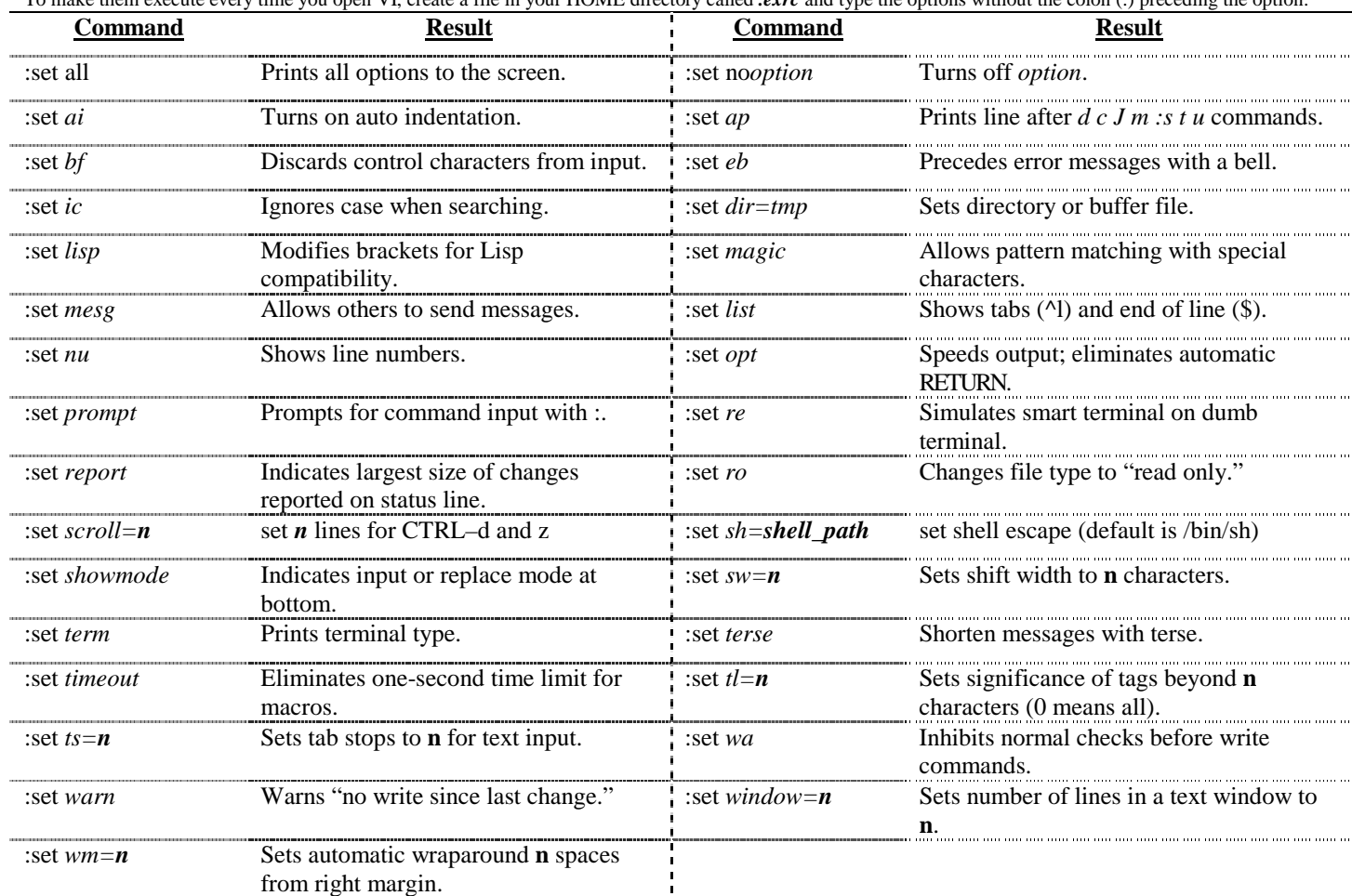

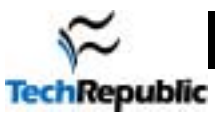

# **VI Core Commands (The minimum functions)**

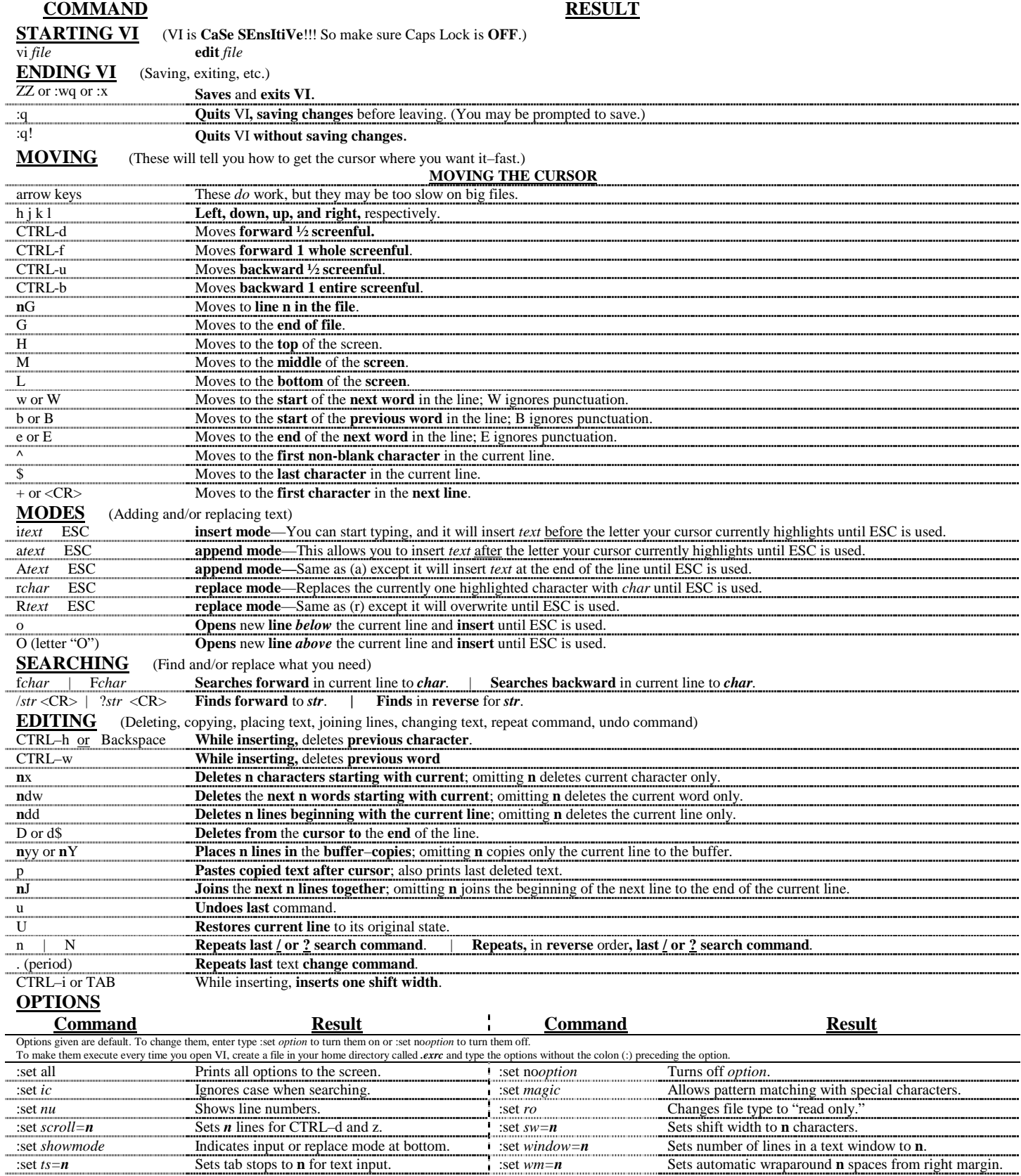